## **Demandes**

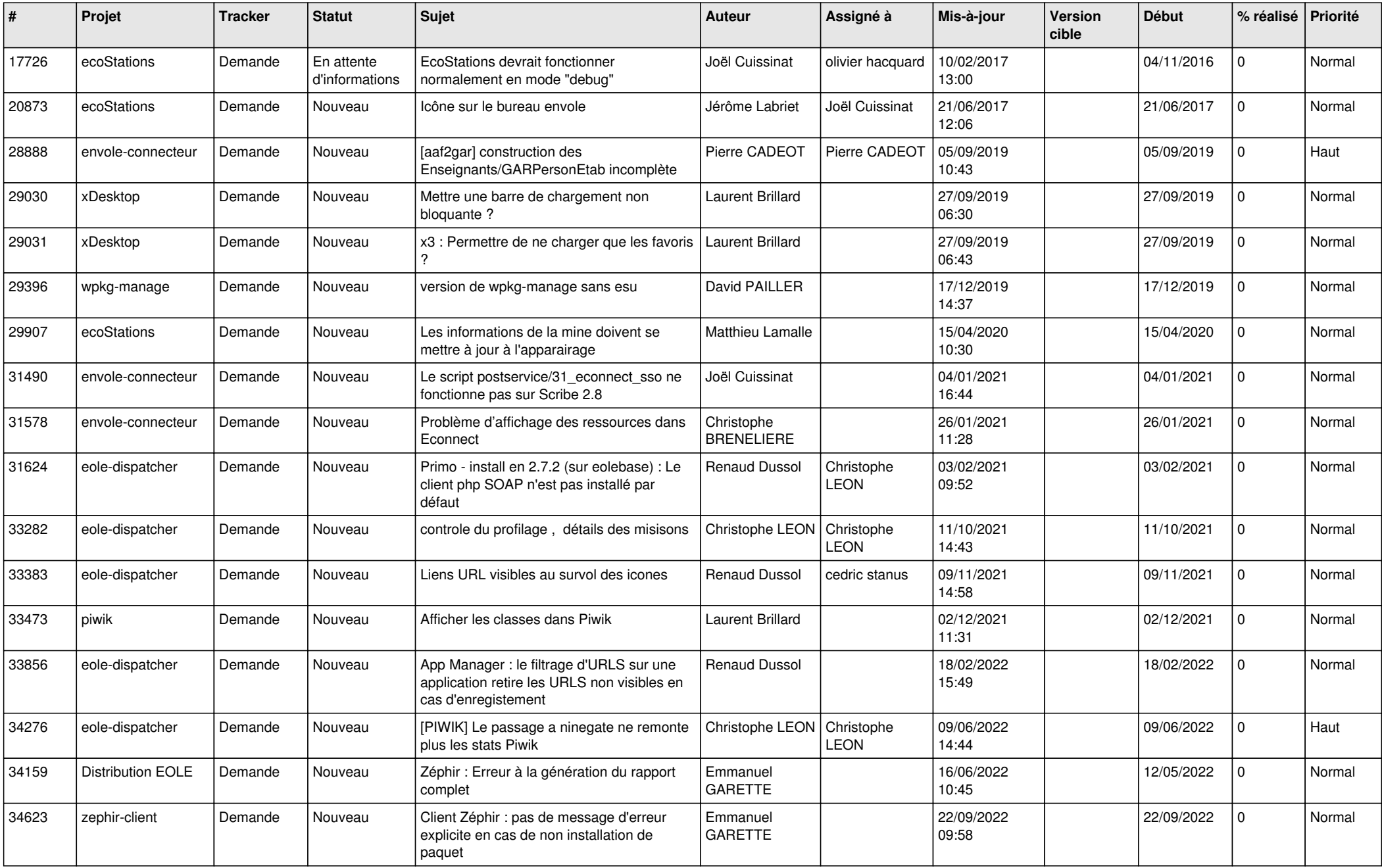

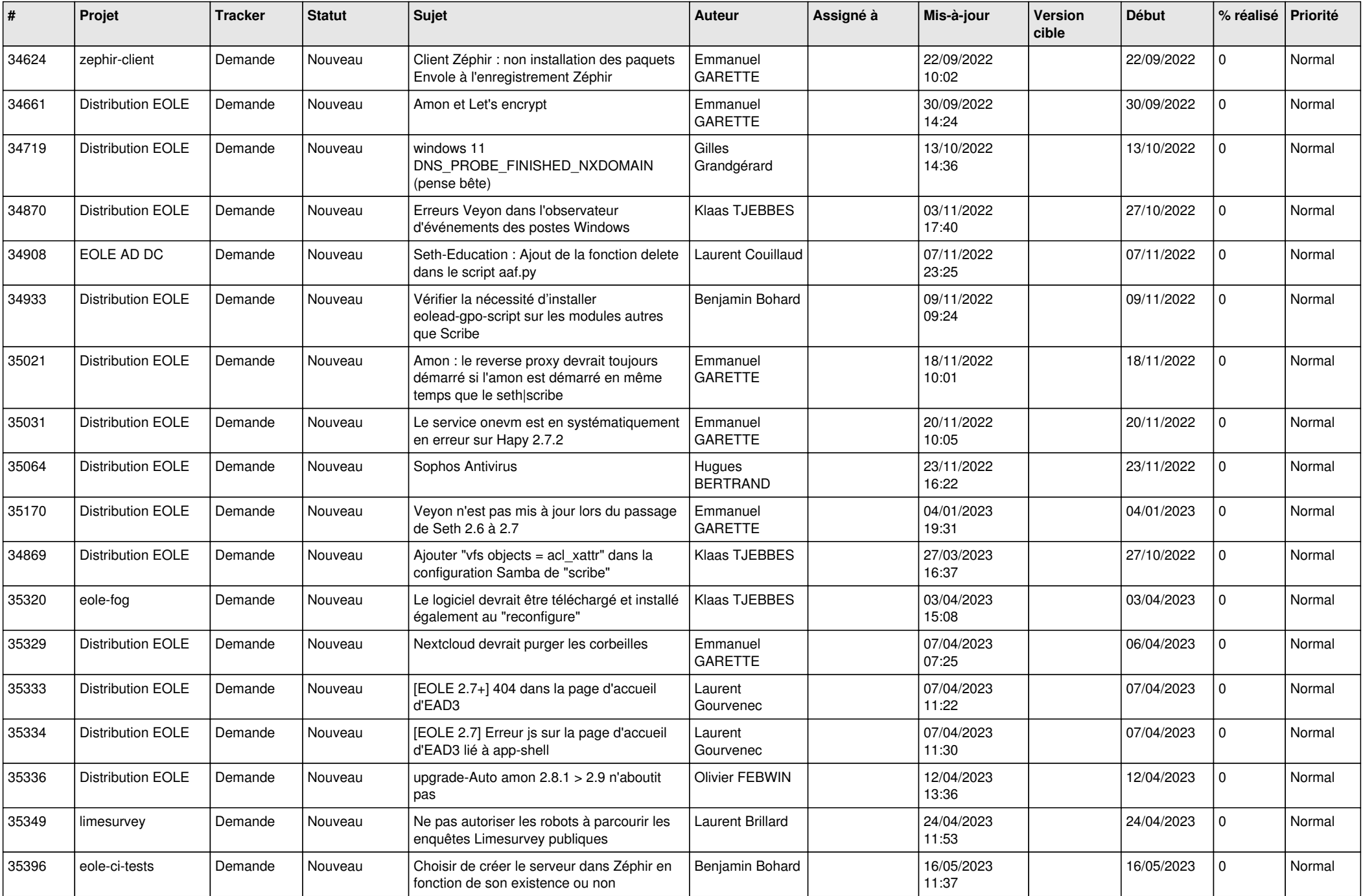

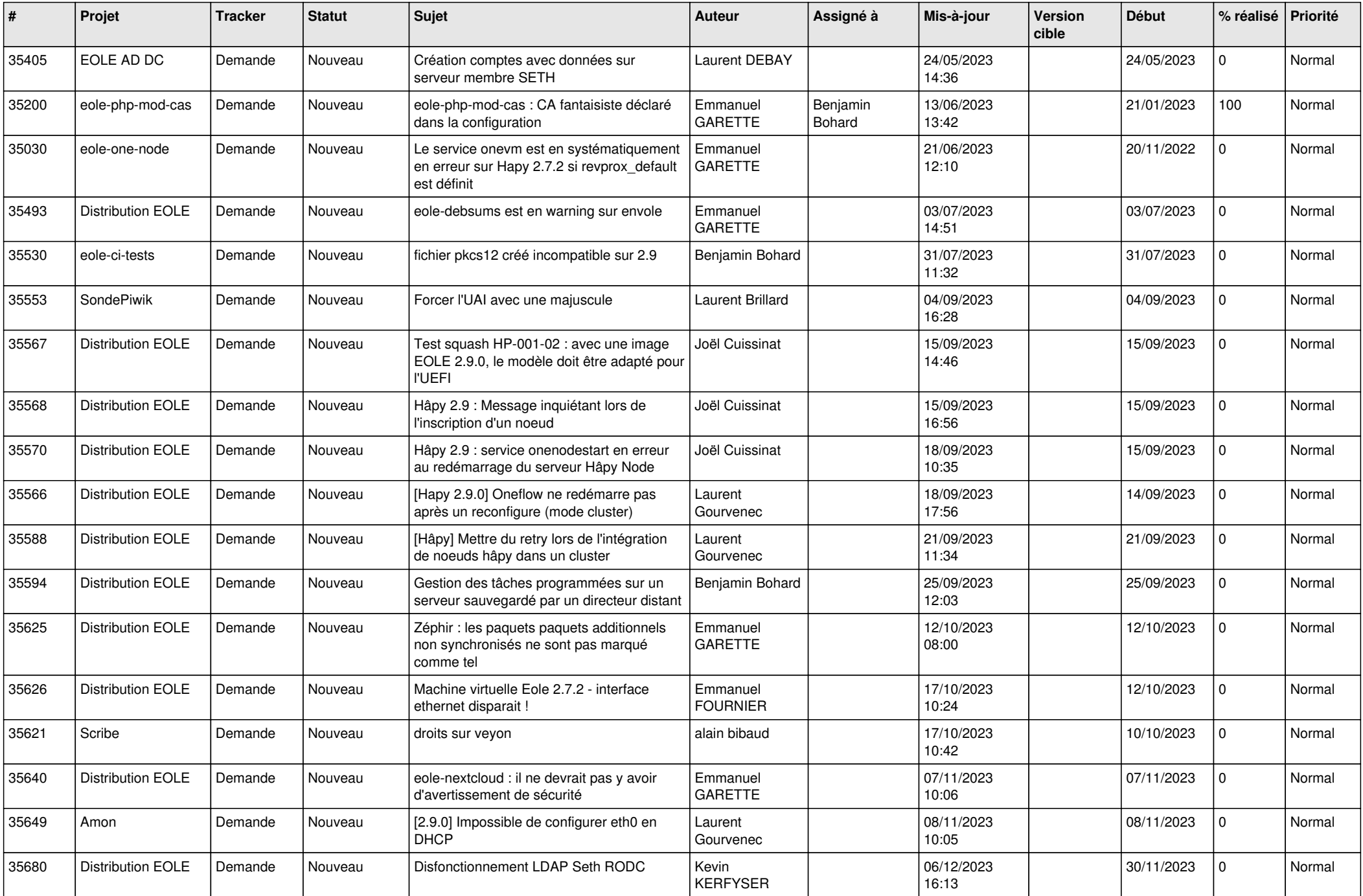

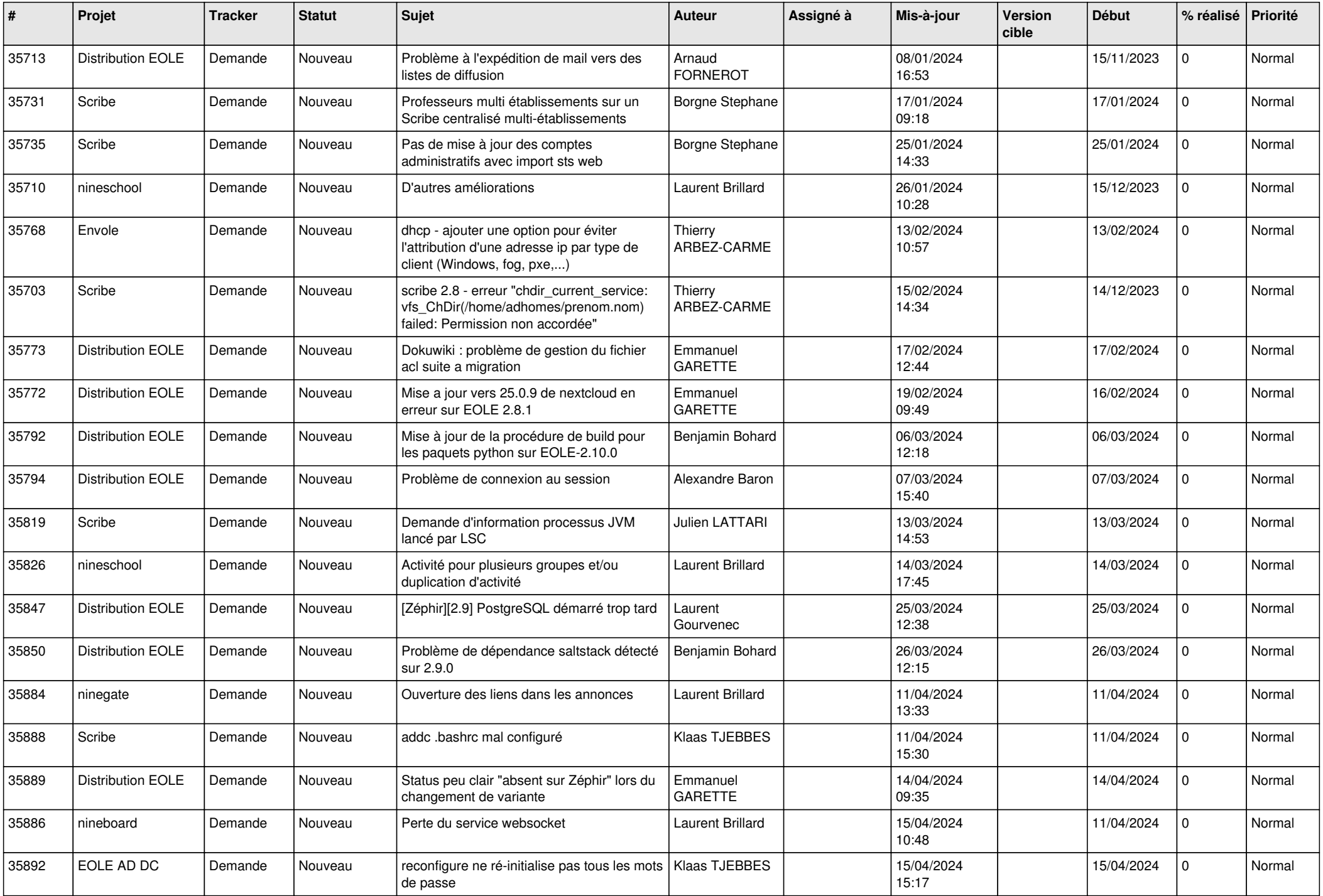

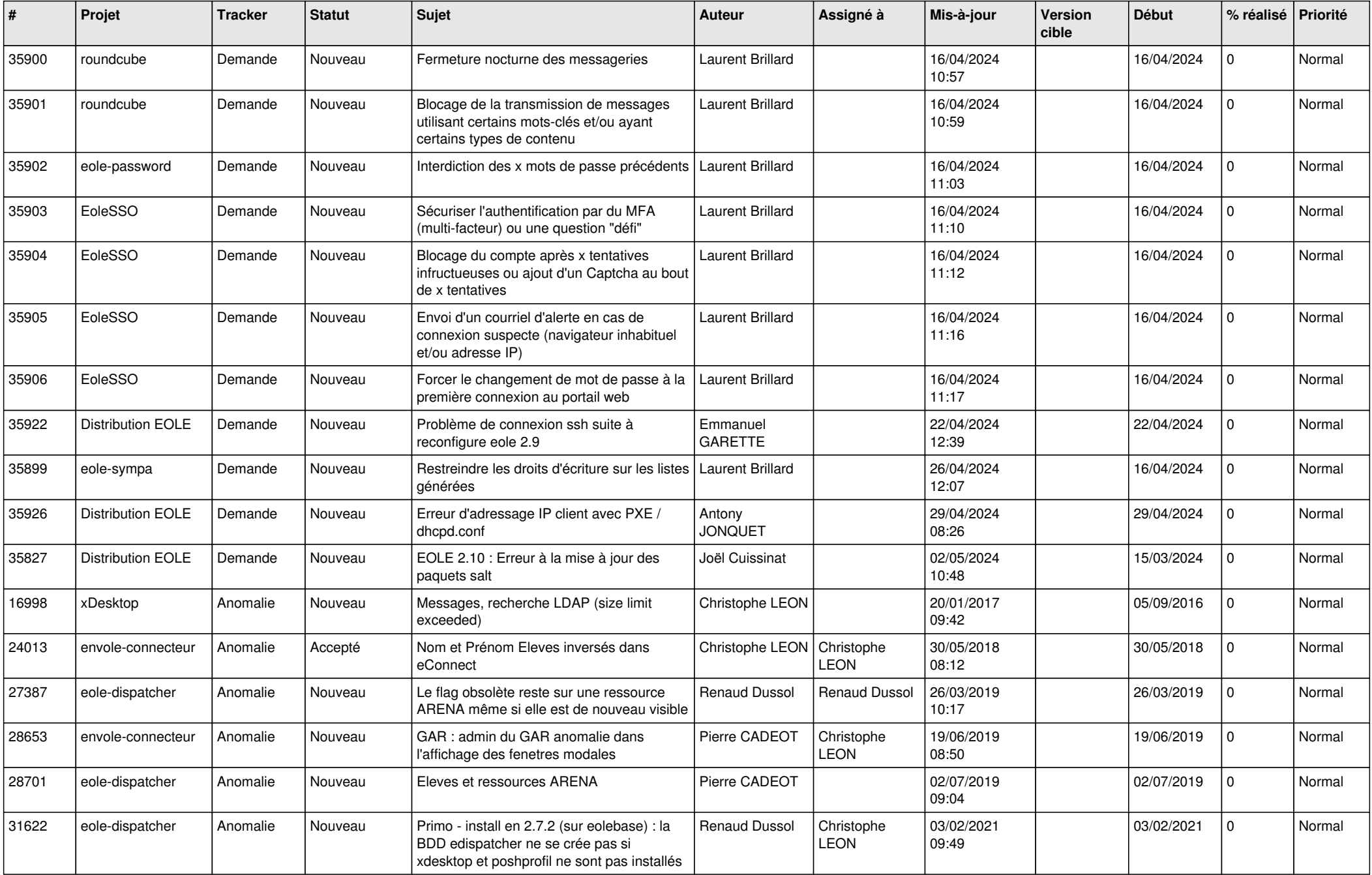

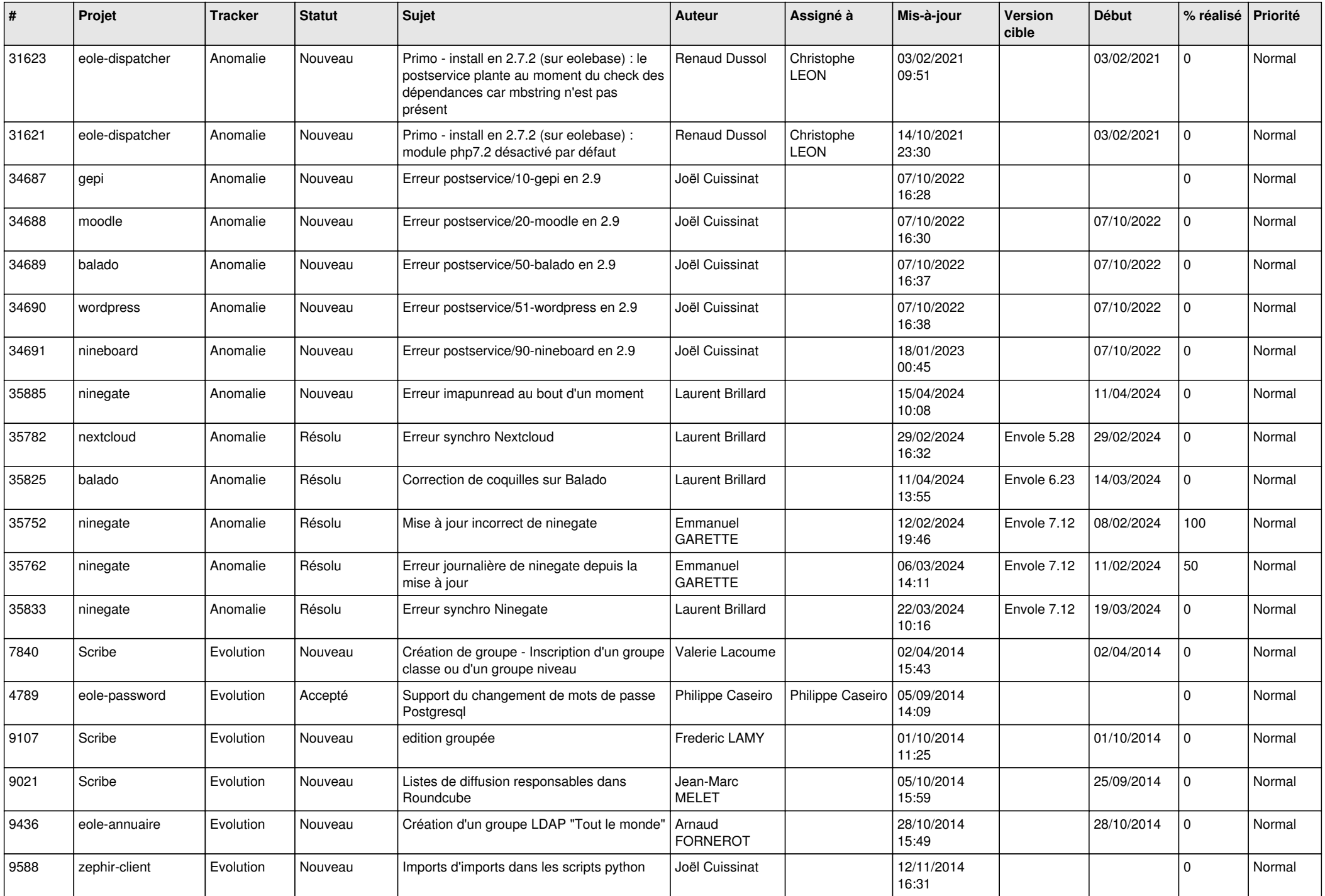

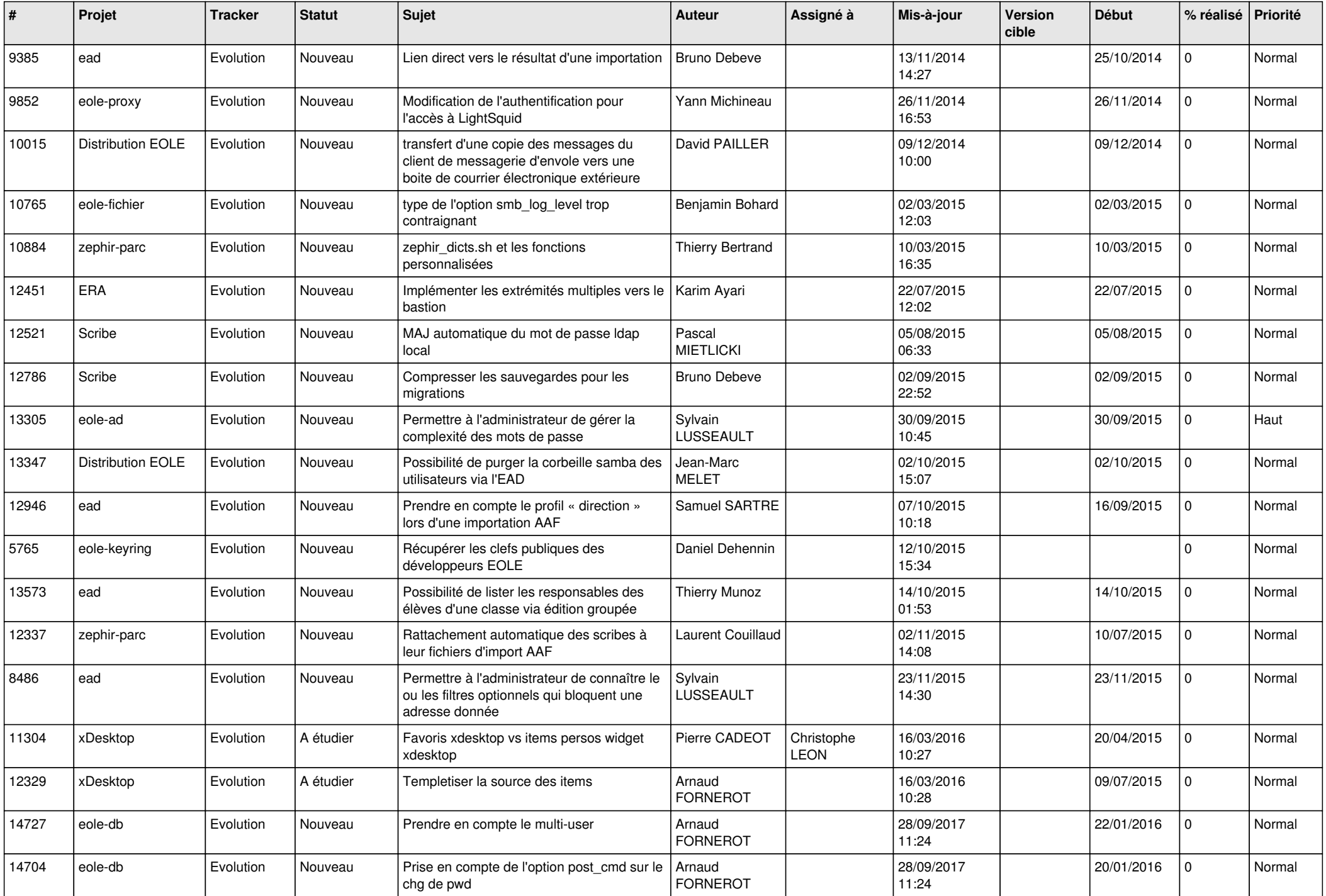

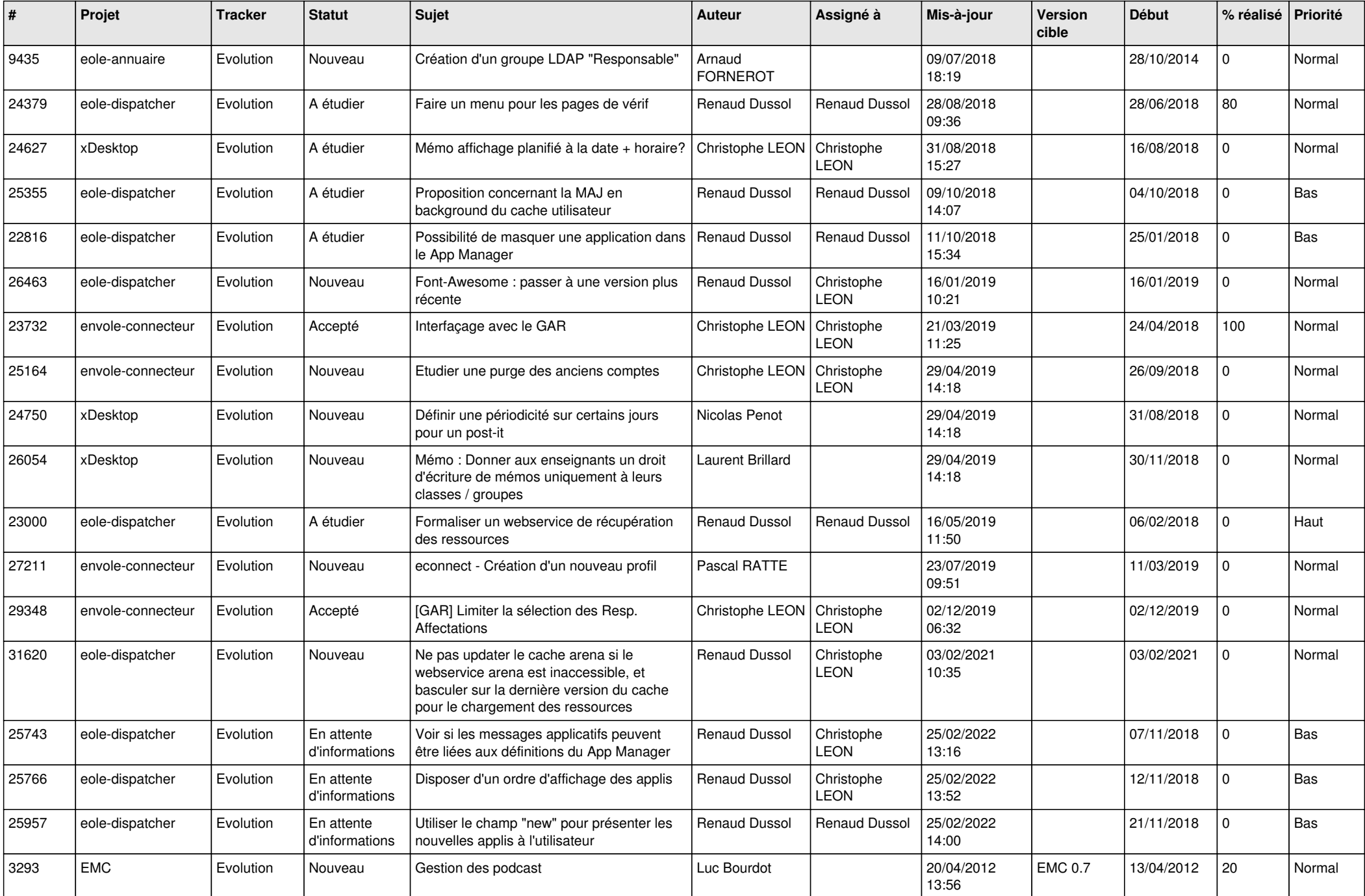

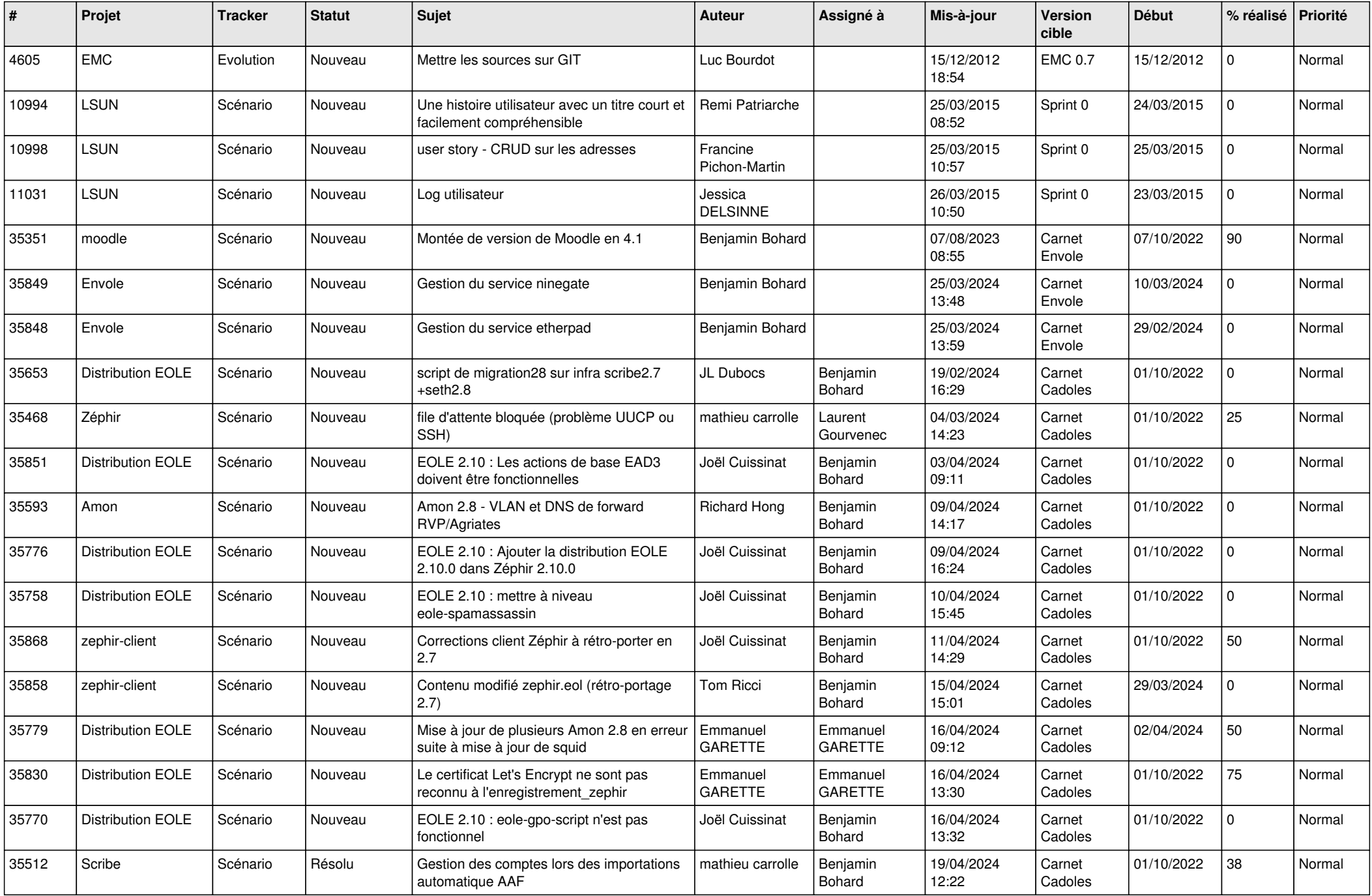

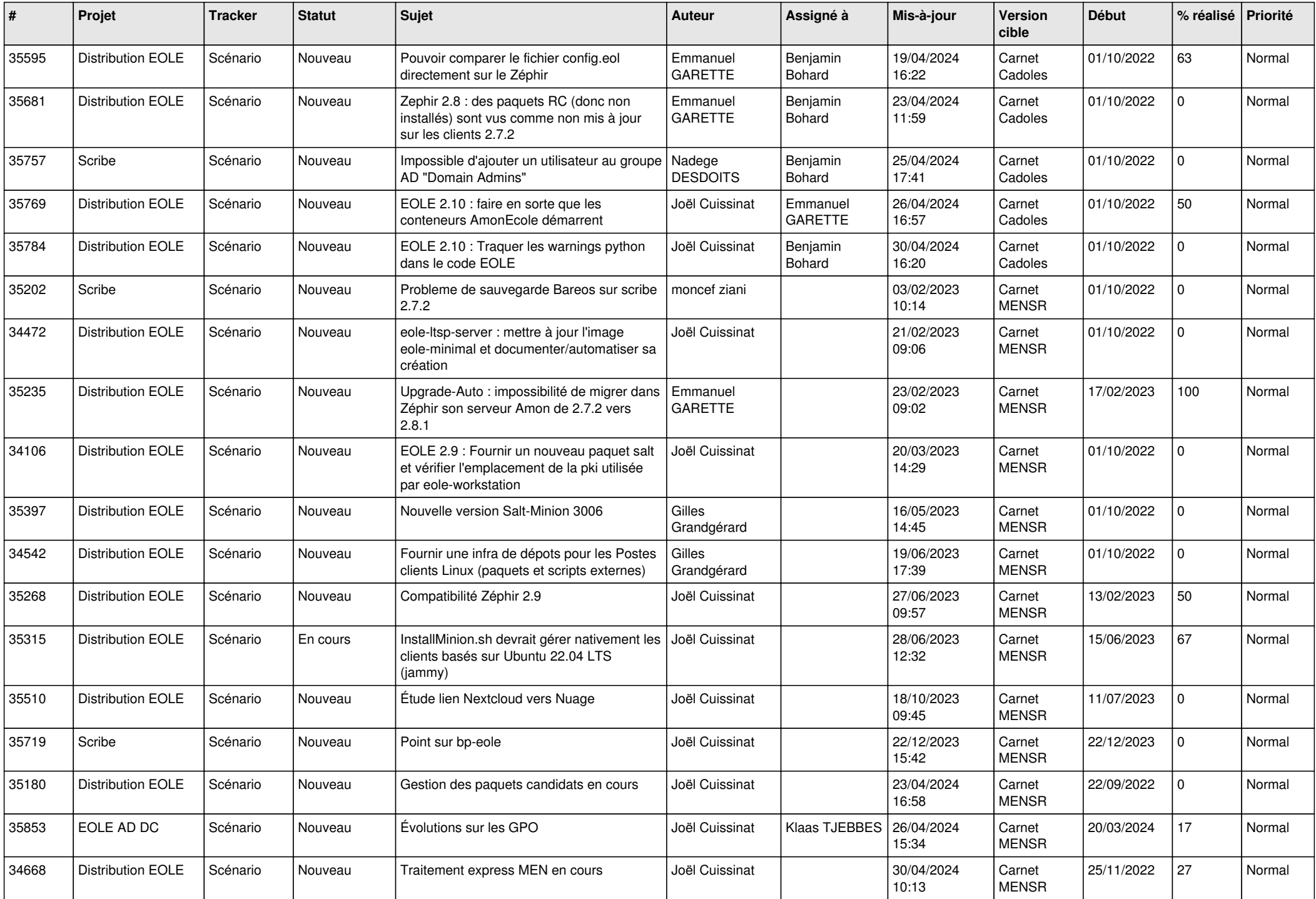

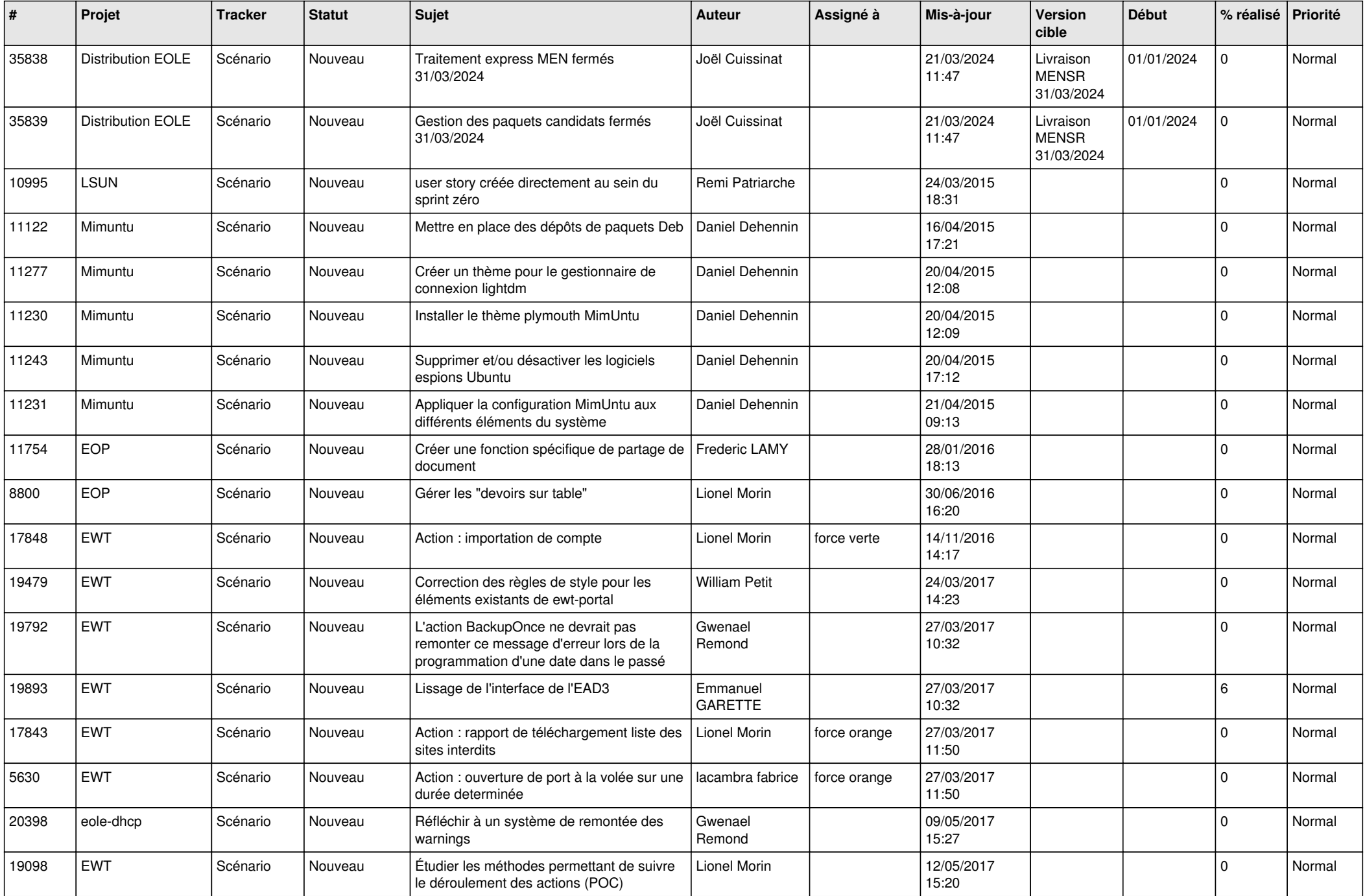

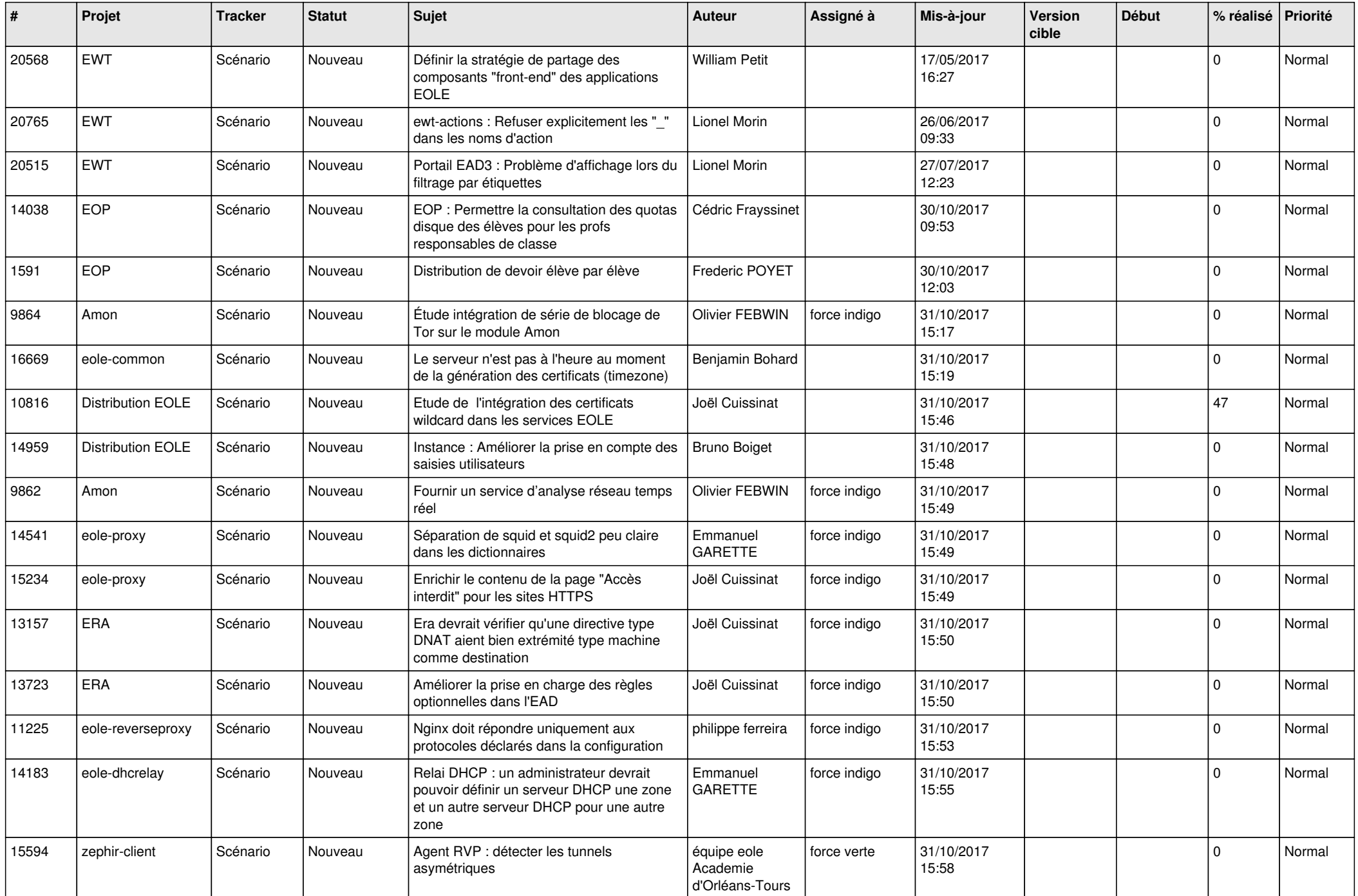

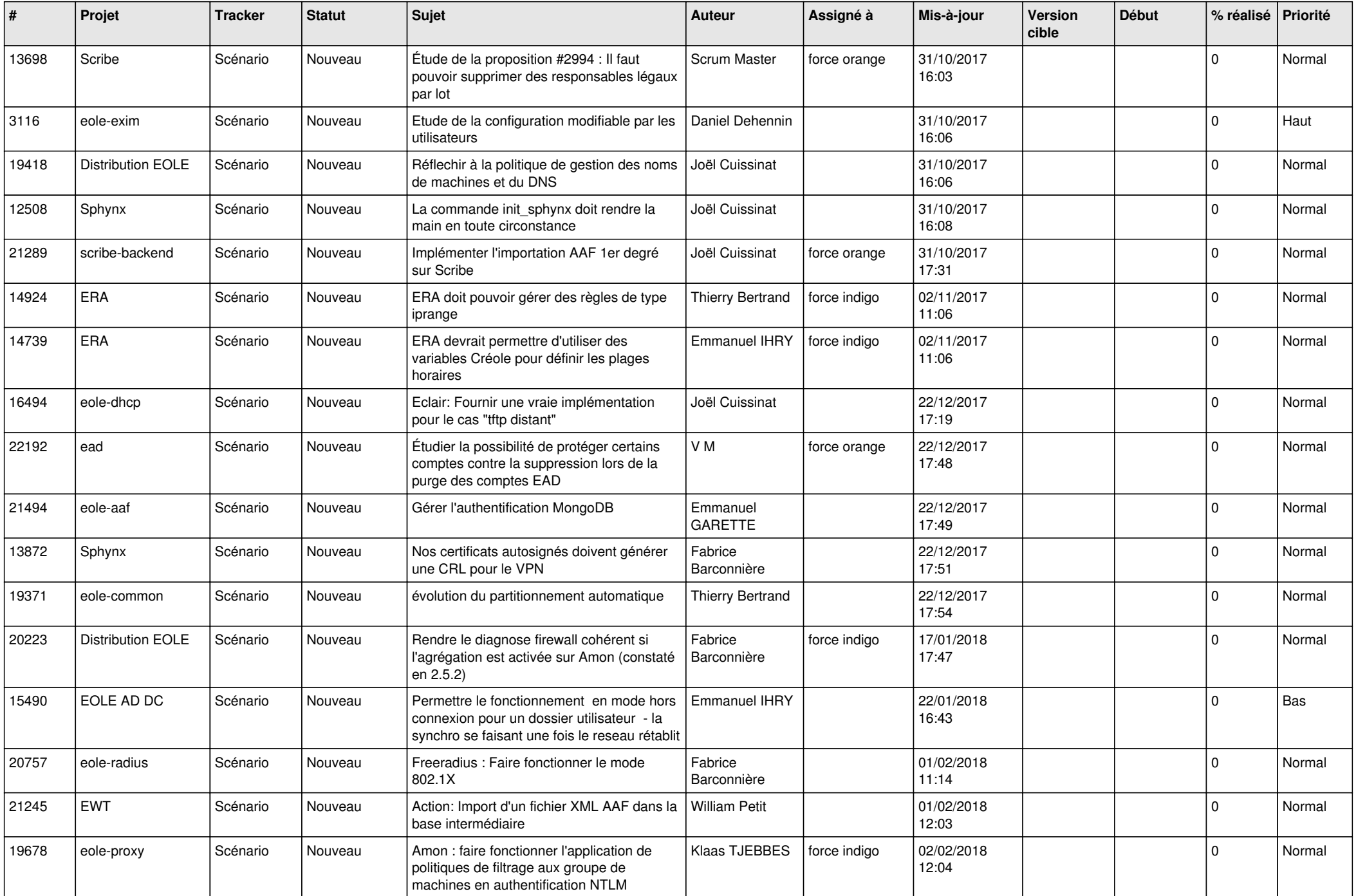

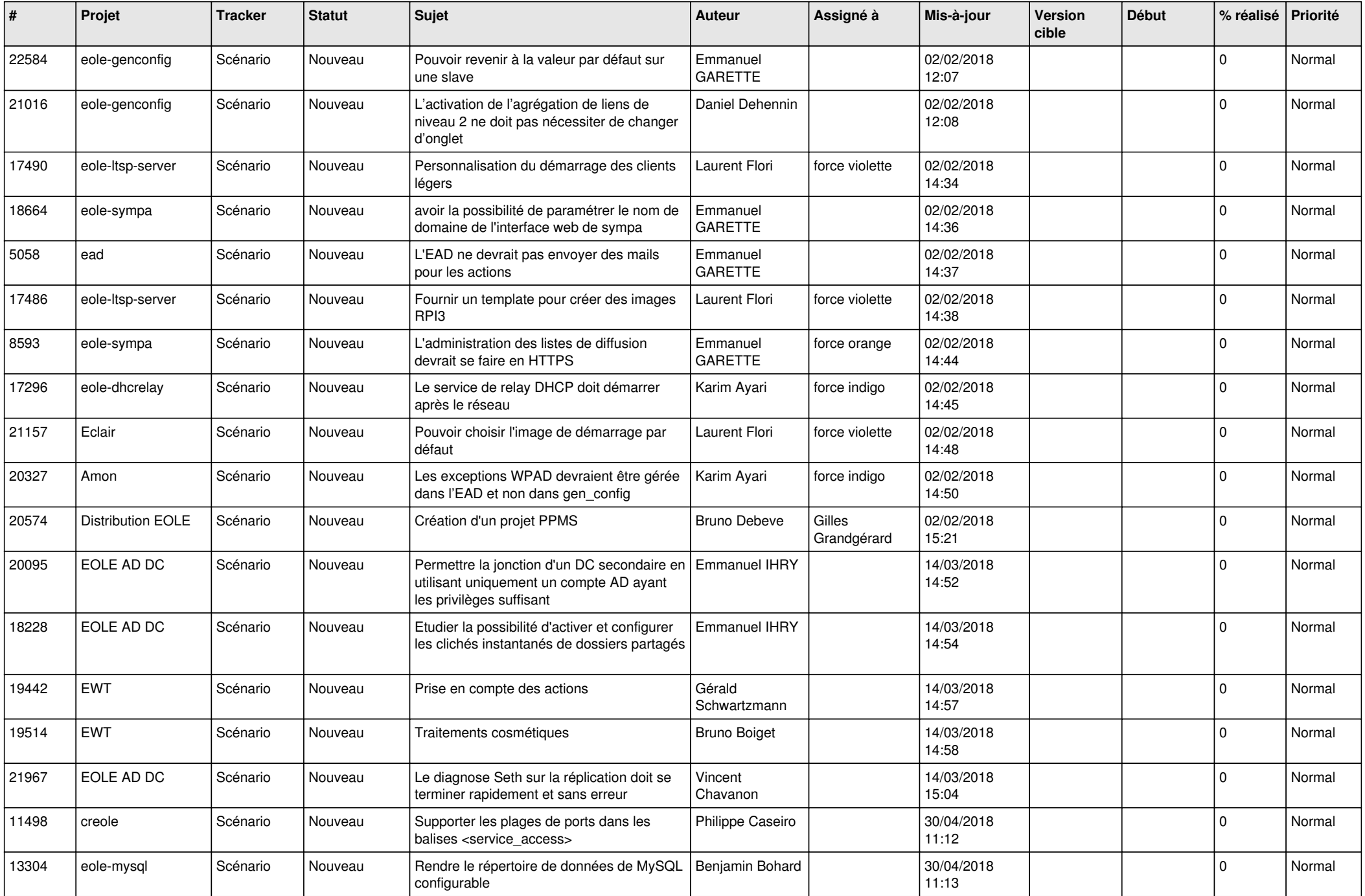

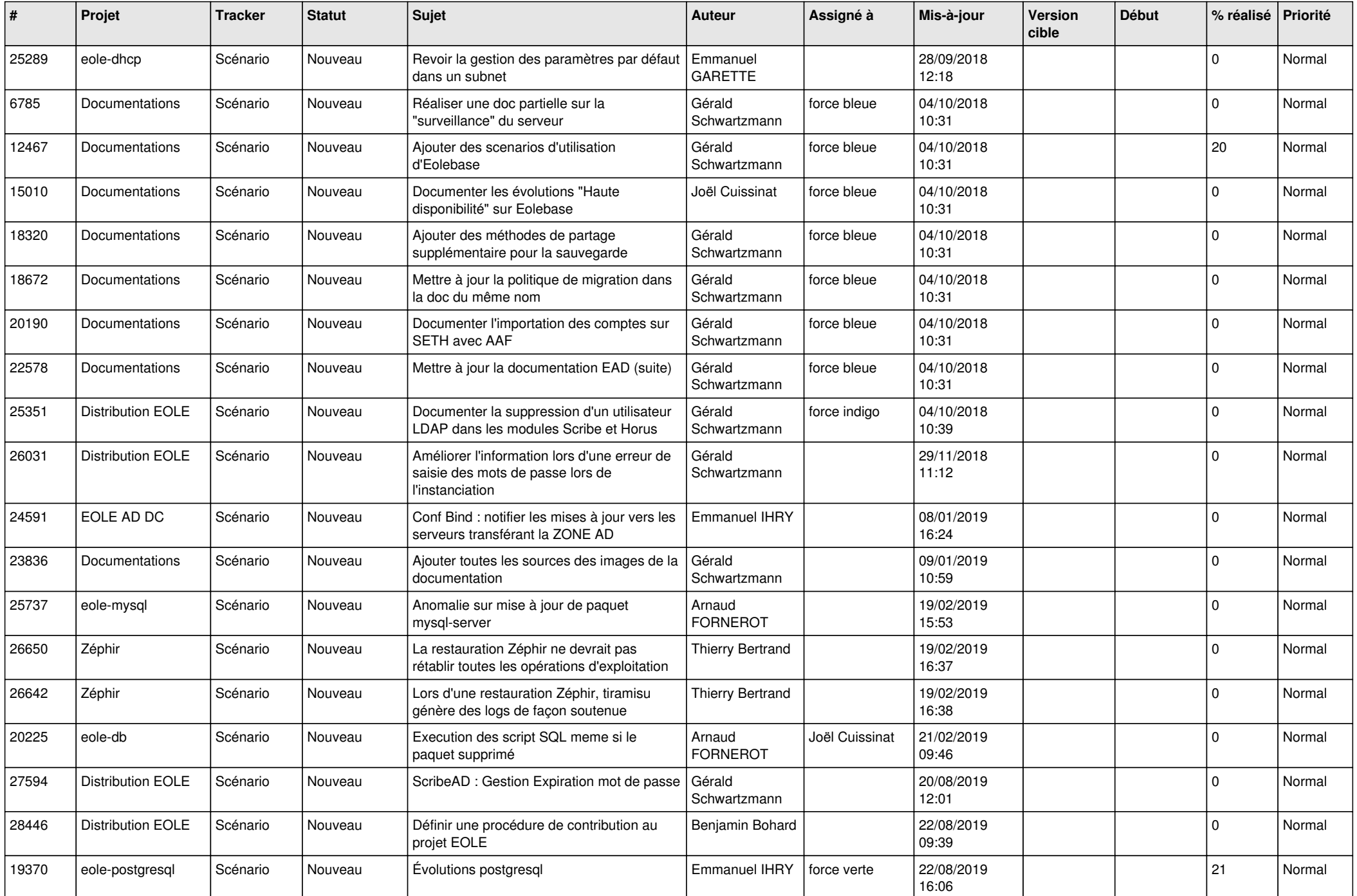

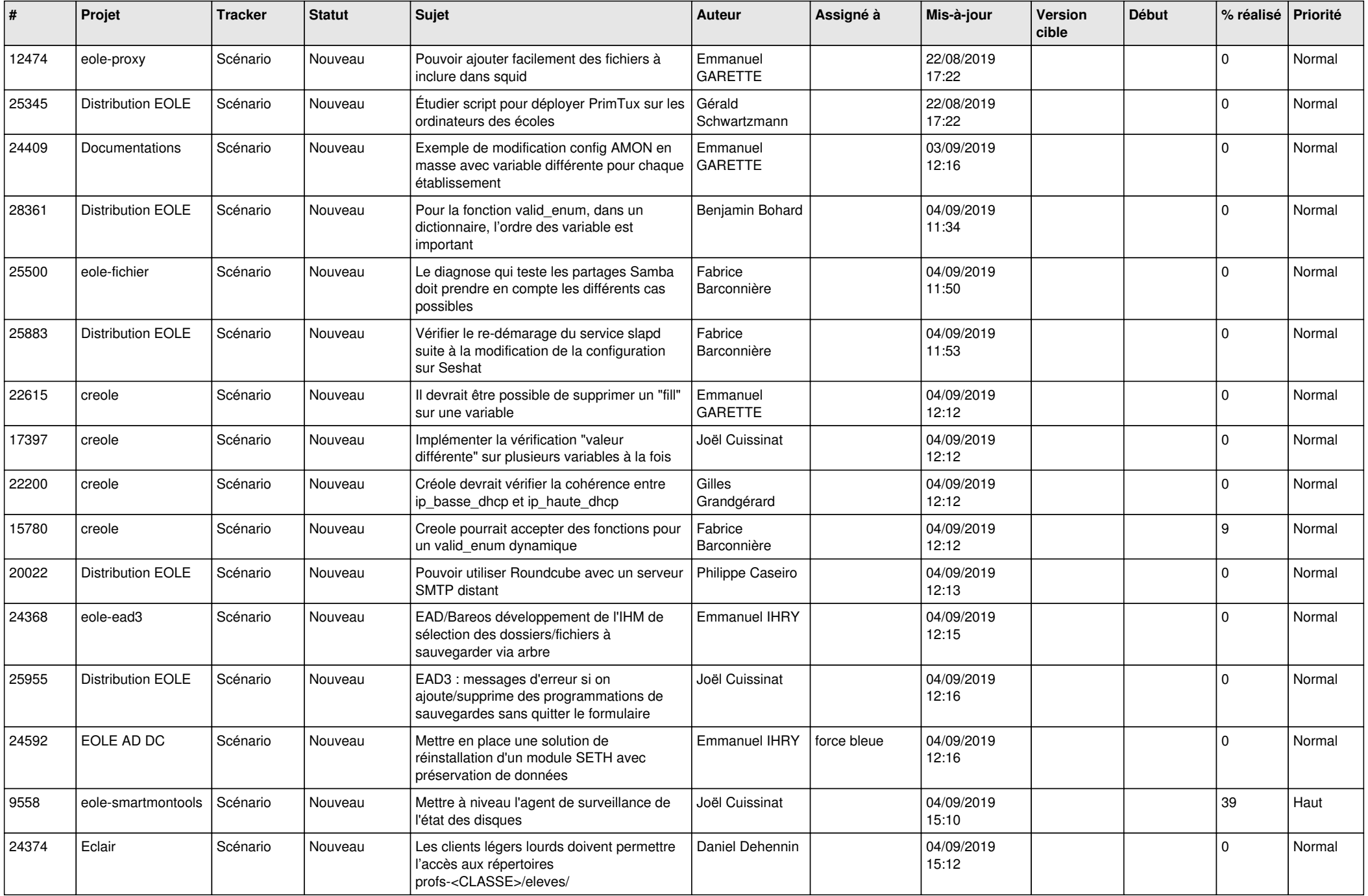

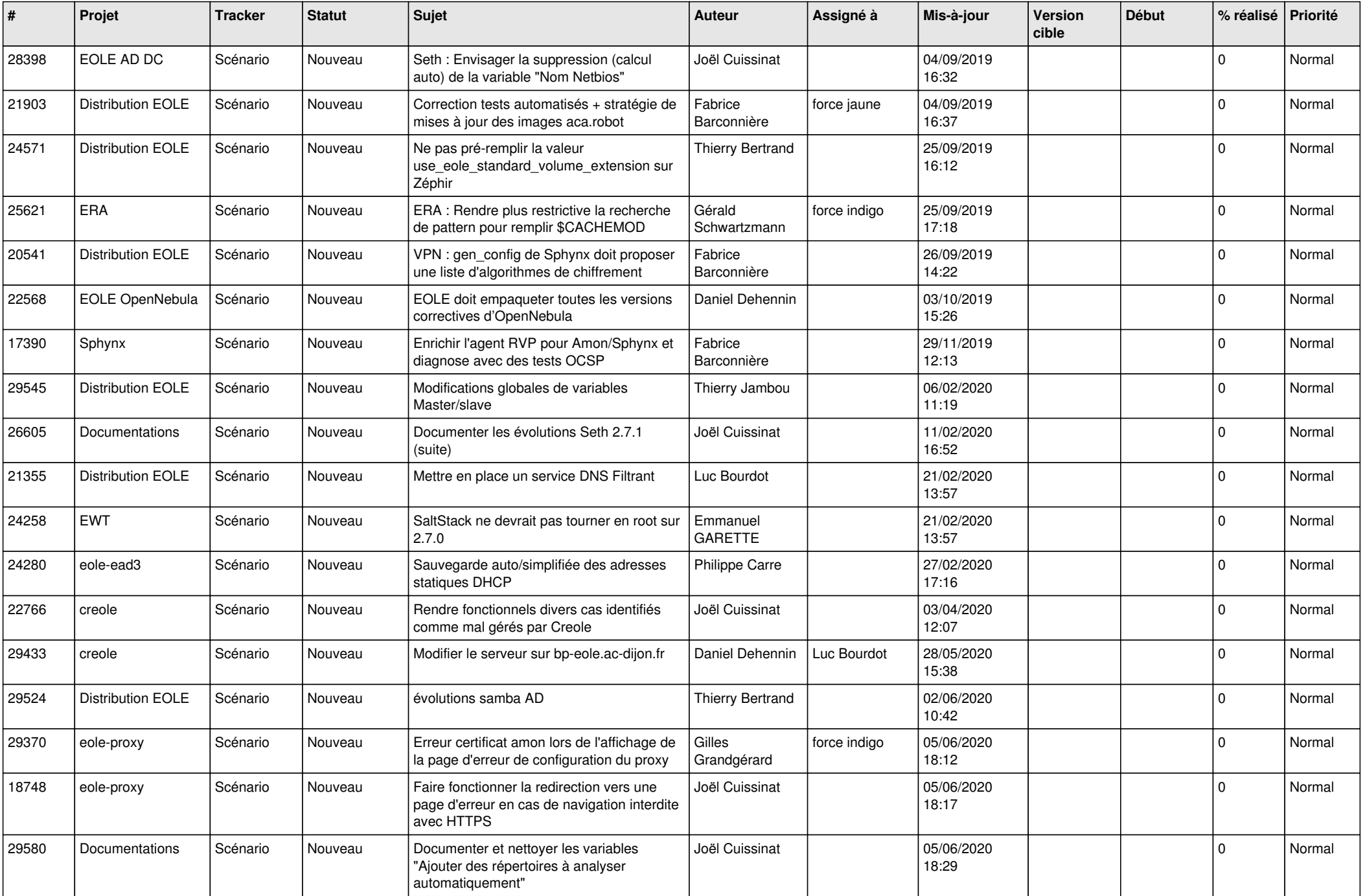

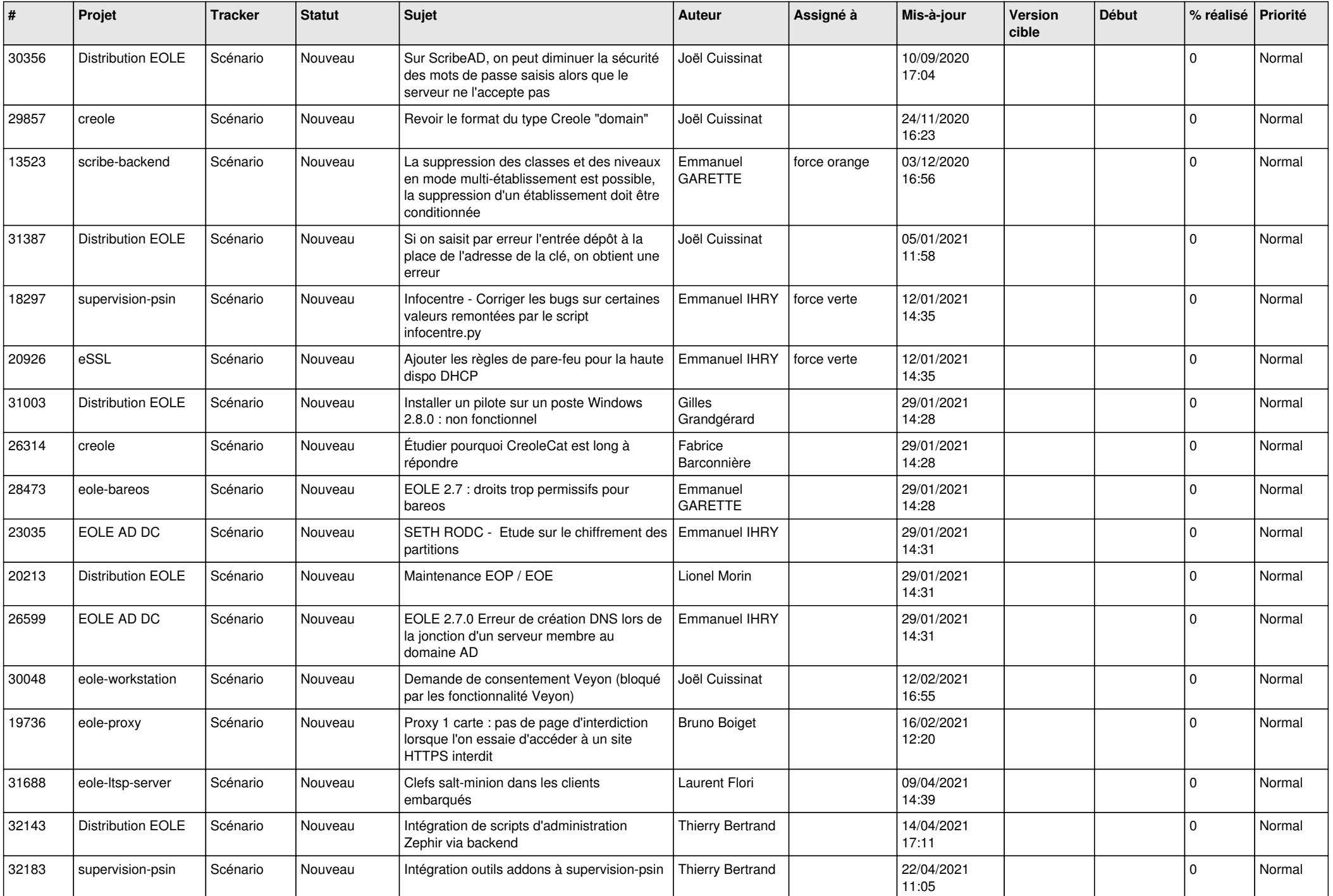

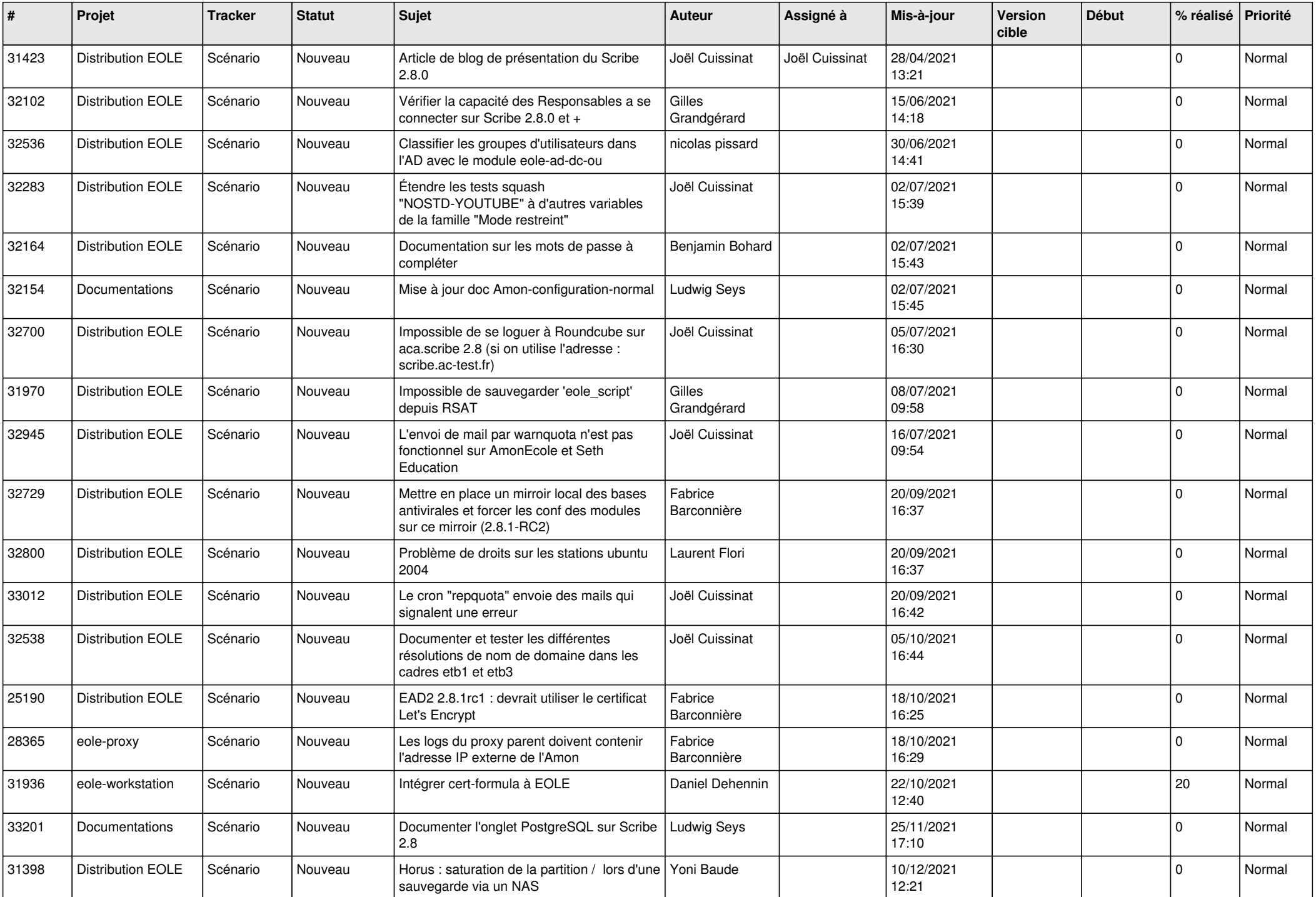

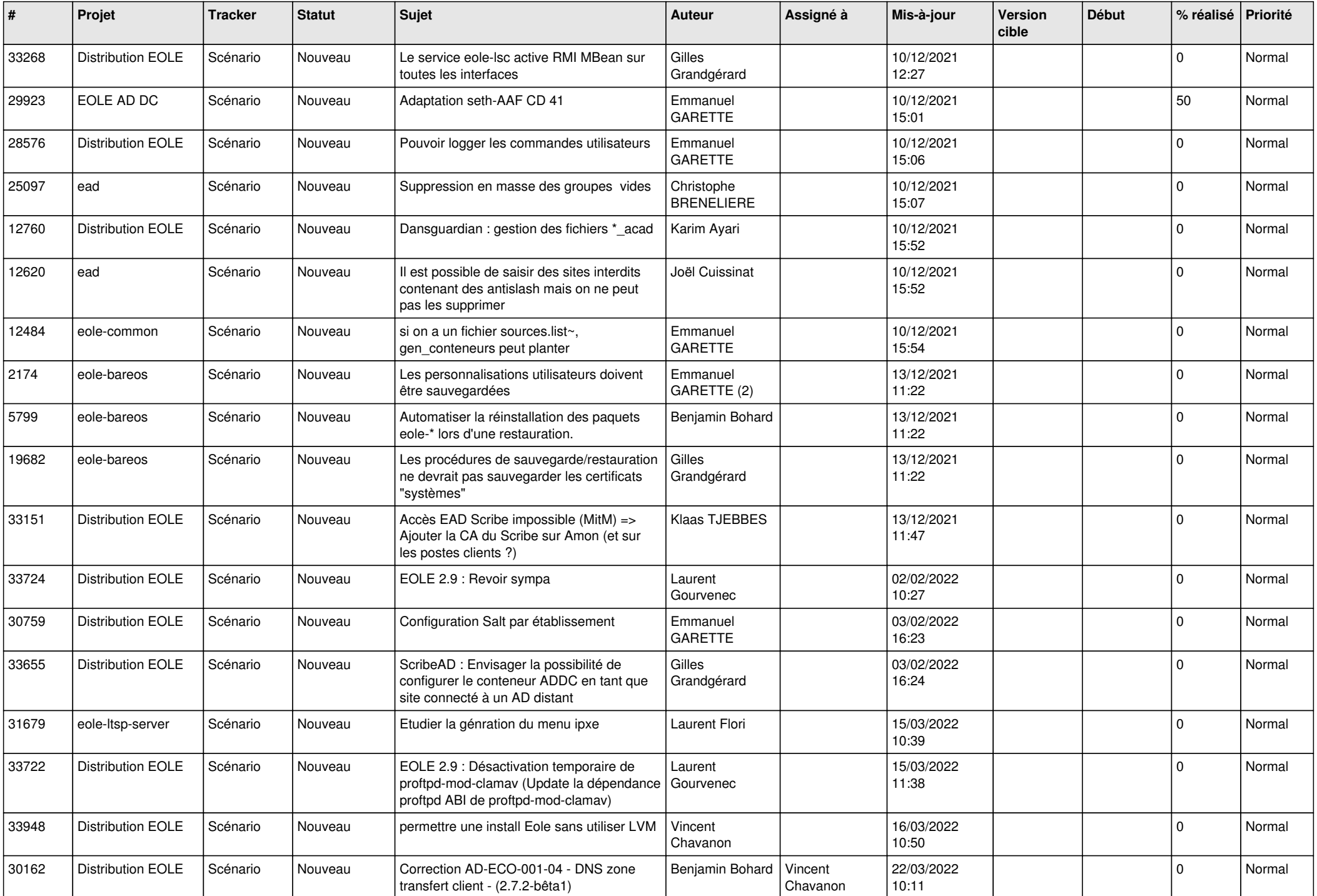

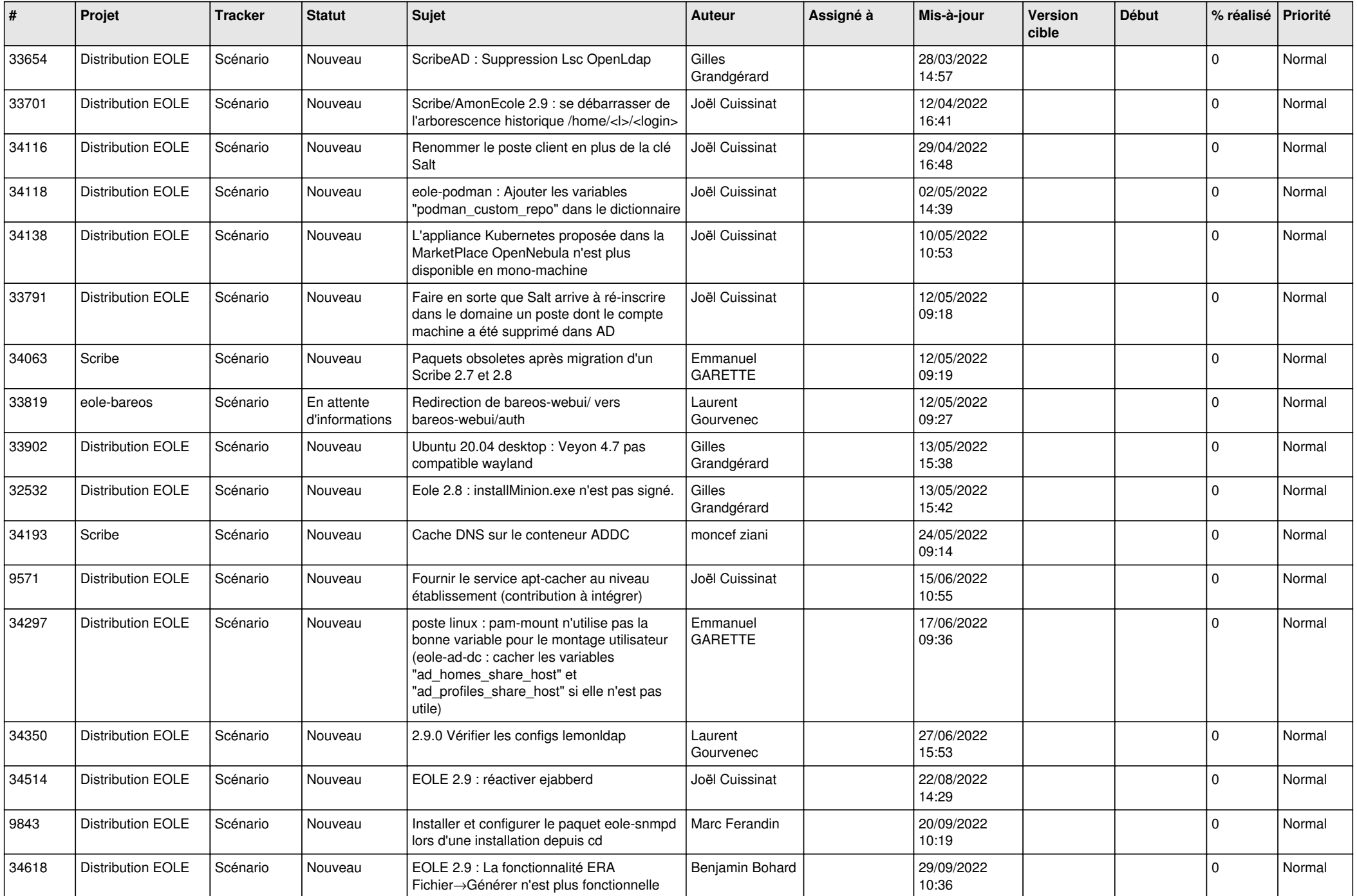

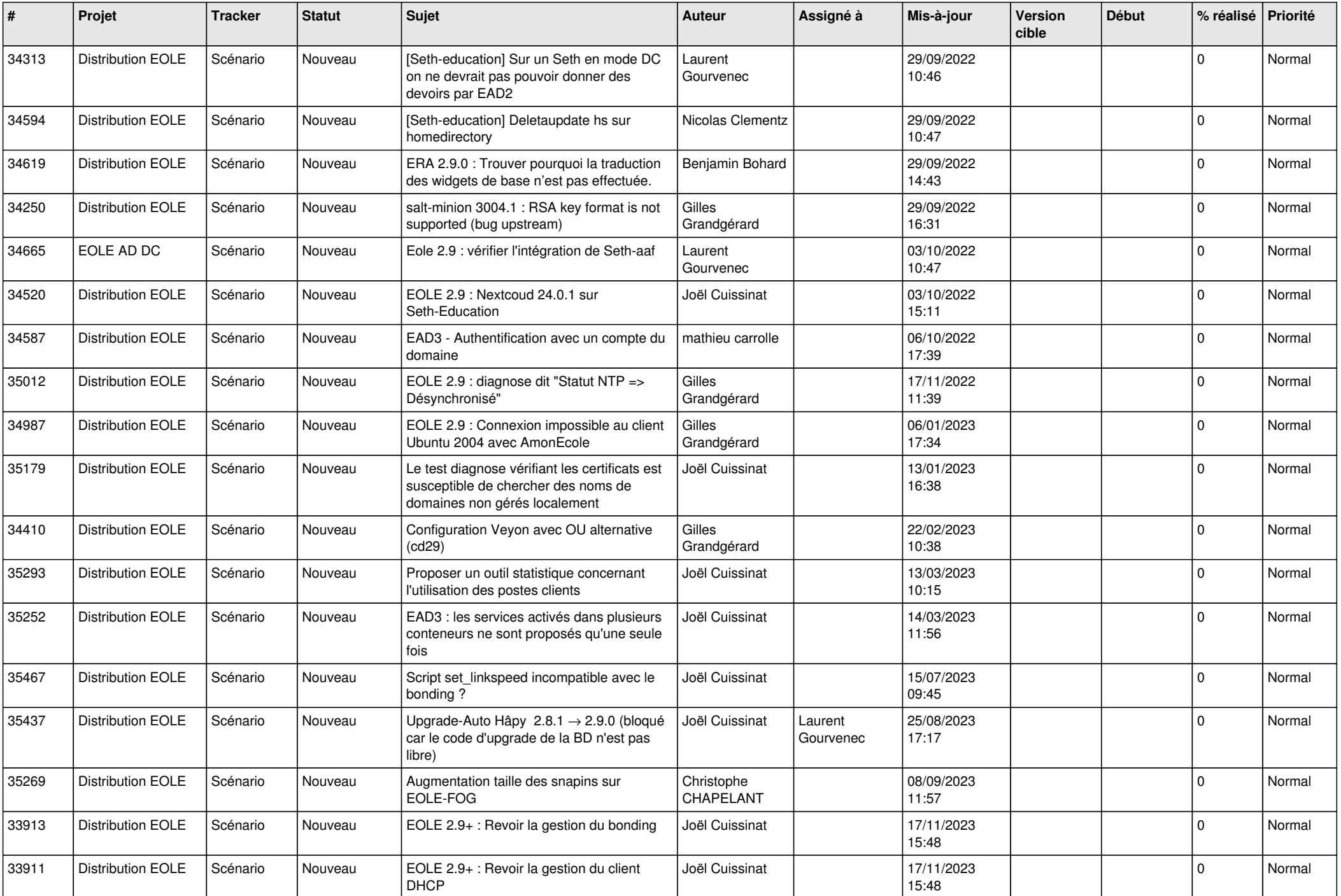

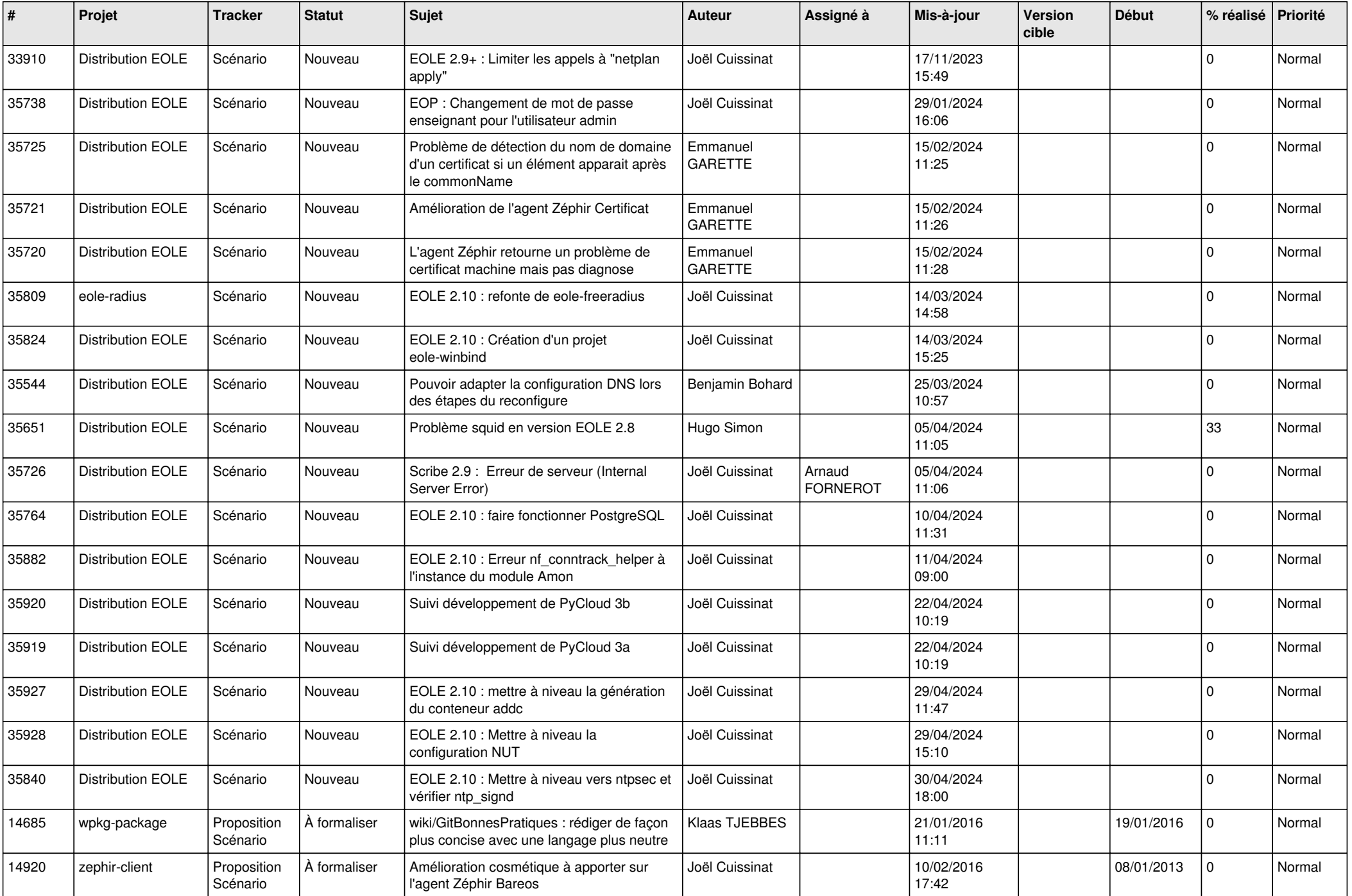

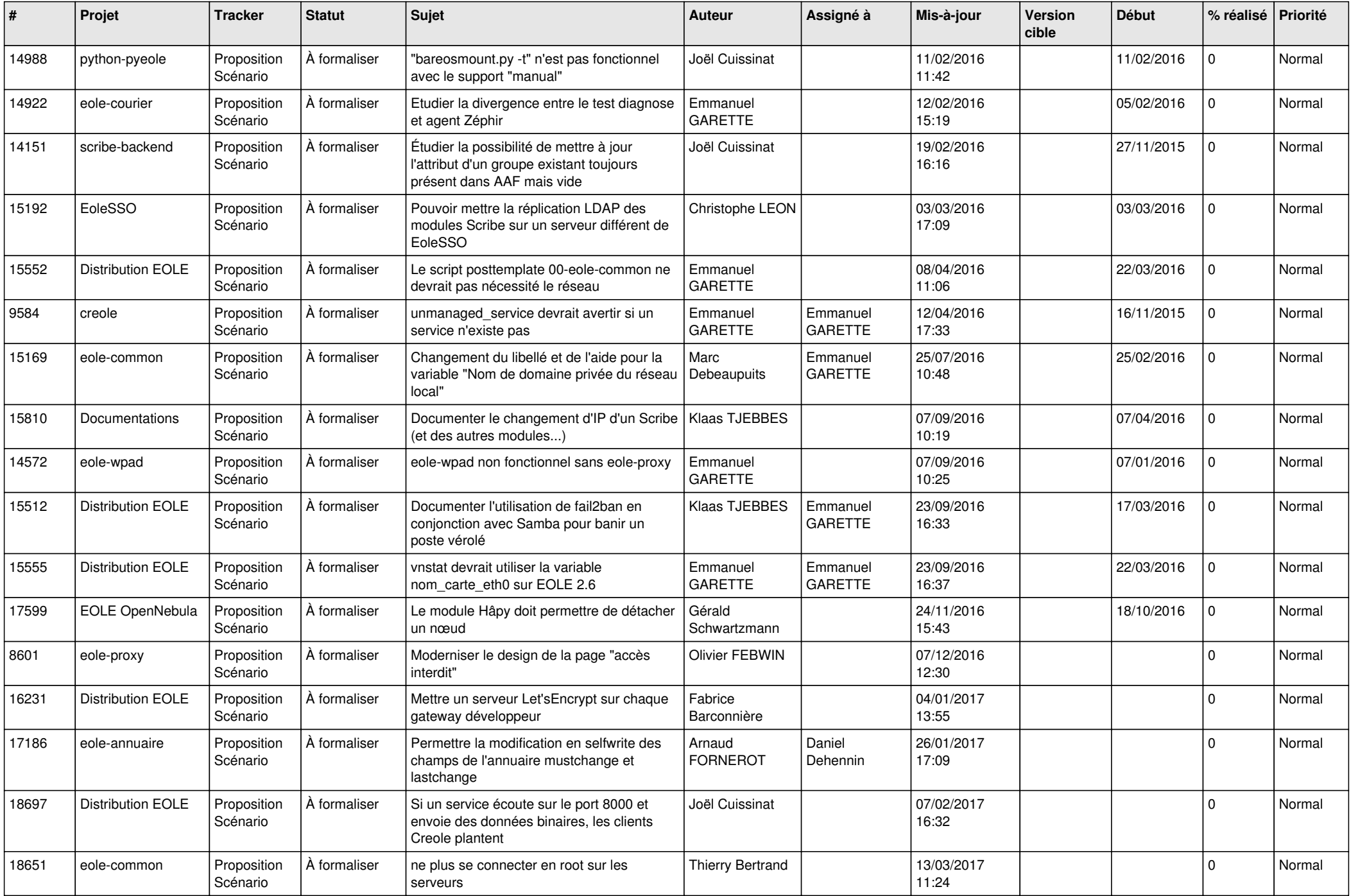

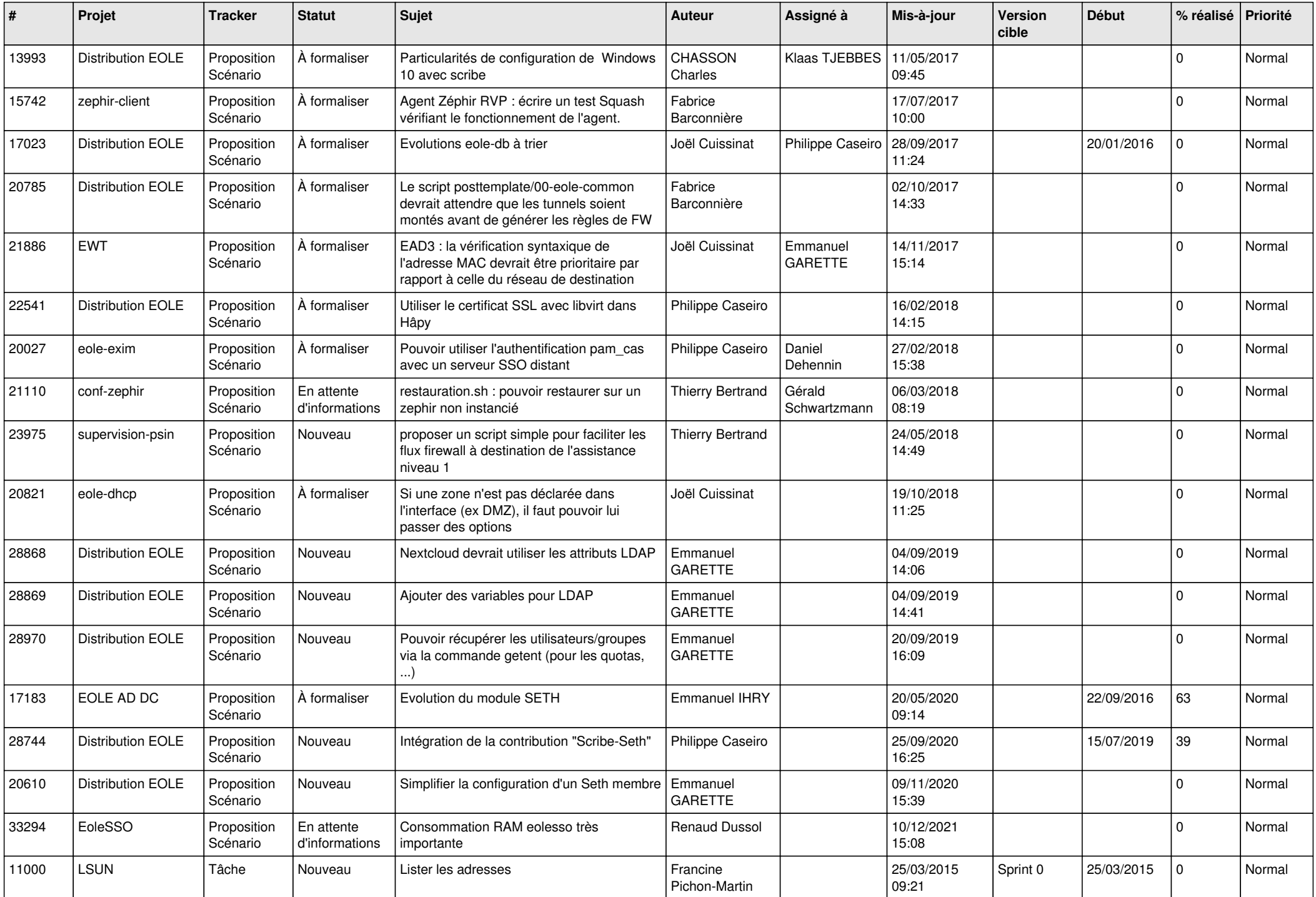

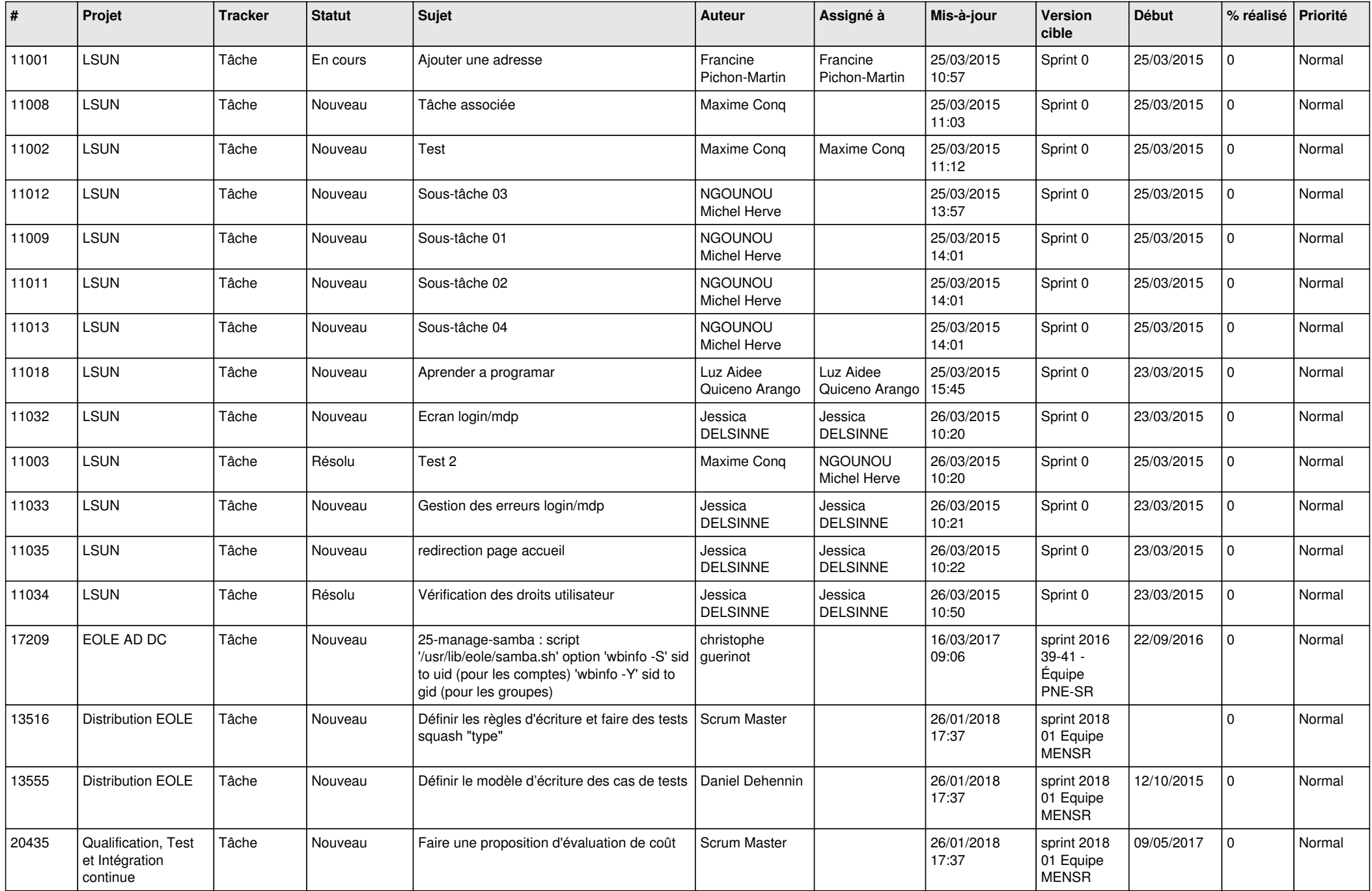

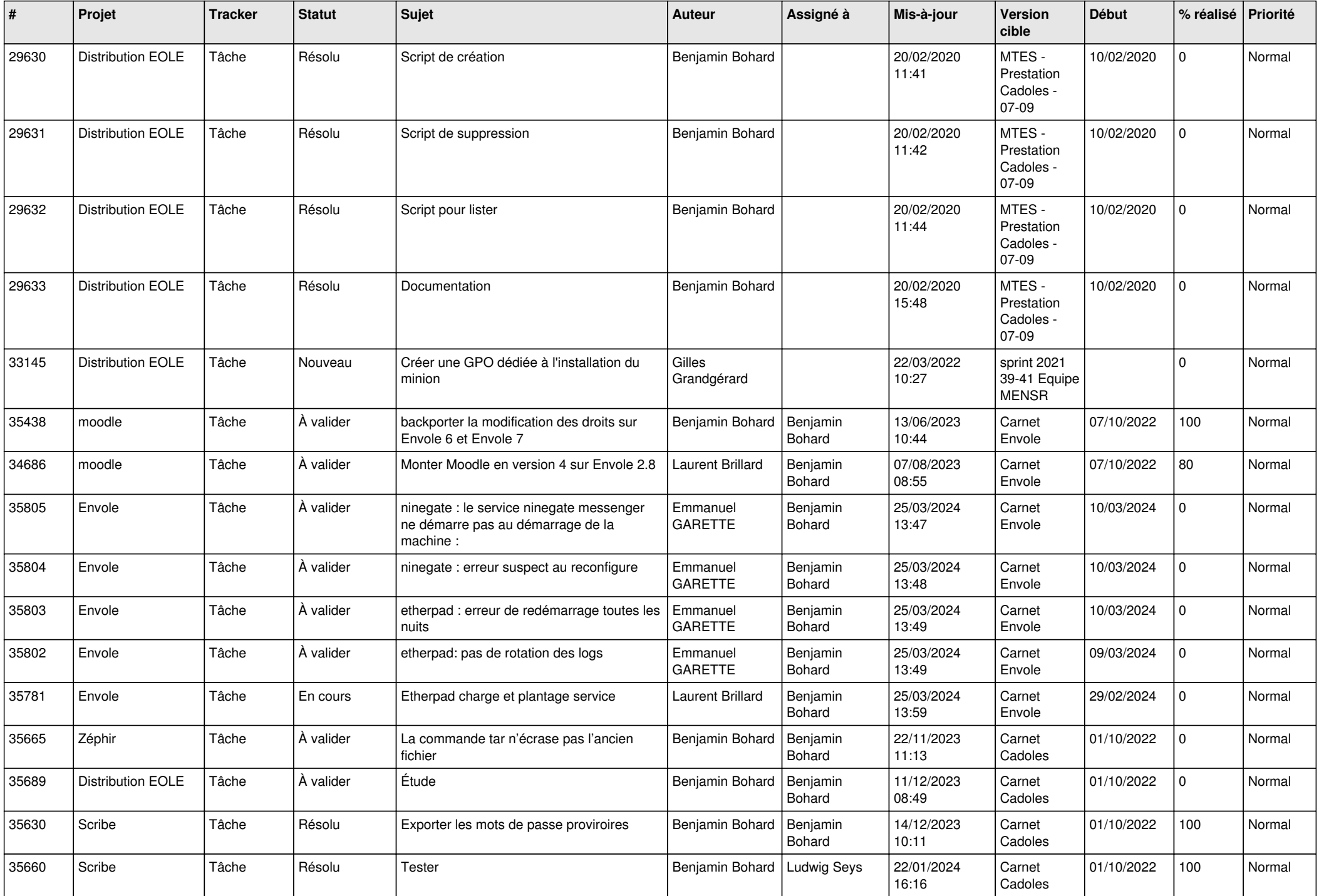

![](_page_27_Picture_797.jpeg)

![](_page_28_Picture_77.jpeg)

**...**